### Static Deadlock Detection for Java Libraries

### **Amy Williams**, William Thies, and Michael D. Ernst

Massachusetts Institute of Technology

# **Deadlock**

- Each deadlocked thread attempts to acquire a lock held by another thread
	- Can halt entire program execution
	- Difficult to expose during testing
	- Once exposed, difficult to replicate
- Example:

StringBuffer a, b;

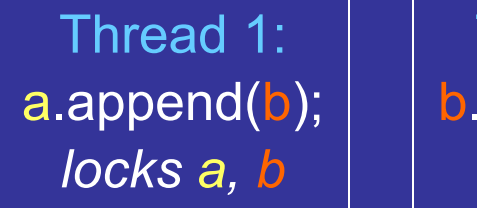

Thread 2: b.append(a); *locks b, a*

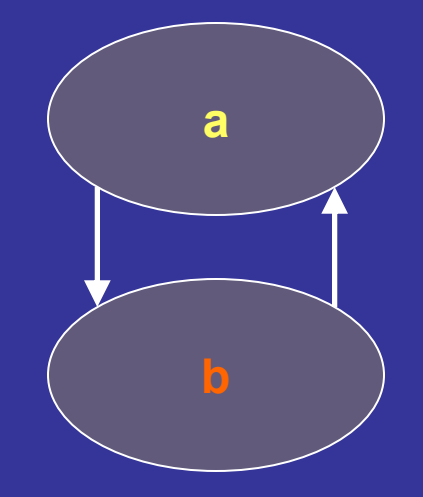

# Deadlock in Libraries

- Library writers may wish to provide guarantees
	- JDK's StringBuffer documentation says class is thread-safe
- $\bullet$  Goal: find client calls that deadlock library or verify that none exist

# Analyzing Programs / Libraries

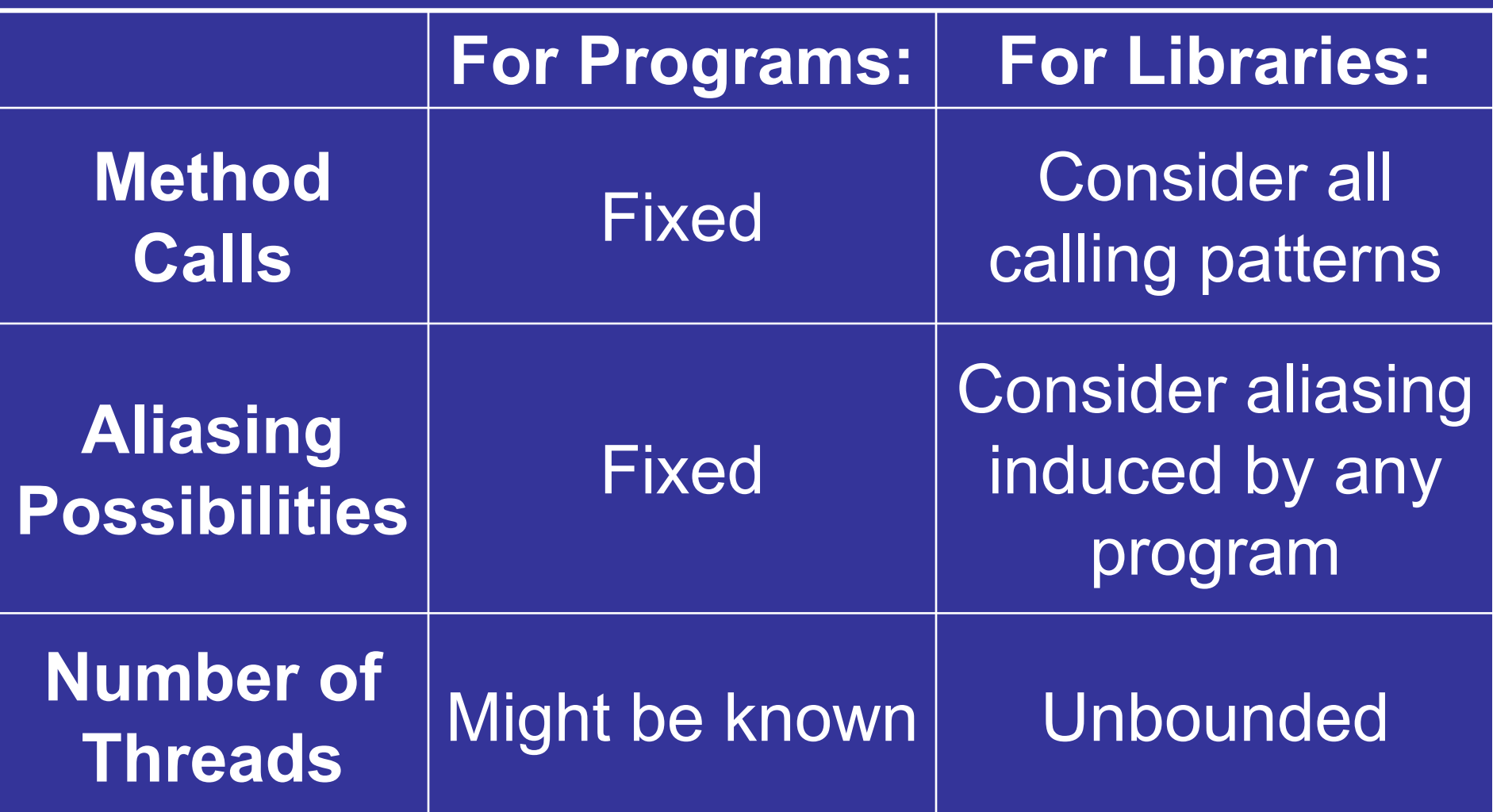

### Deadlock from Sun's JDK

import java.beans.beancontext.\*;

BeanContextSupport support = new BeanContextSupport(); Object source = new Object(); PropertyChangeEvent event = new PropertyChangeEvent(source, "beanContext", ...); support.add(source); support.vetoableChange(event);

**Thread 1:**support.propertyChange(event); *locks global, field*

**Thread 2:**support.remove(source); *locks field, global*

Also found 13 other deadlocks

# Analysis Overview

- 1. Build lock-order graph representing locking behavior of each method in library
- 2. Combine graphs for all public methods into single graph
- 3. Detect cycles in this graph, which indicate deadlock possibilities
- • Analysis properties: reports all deadlocks, context-sensitive, flow-sensitive

# JDK Source (simplified)

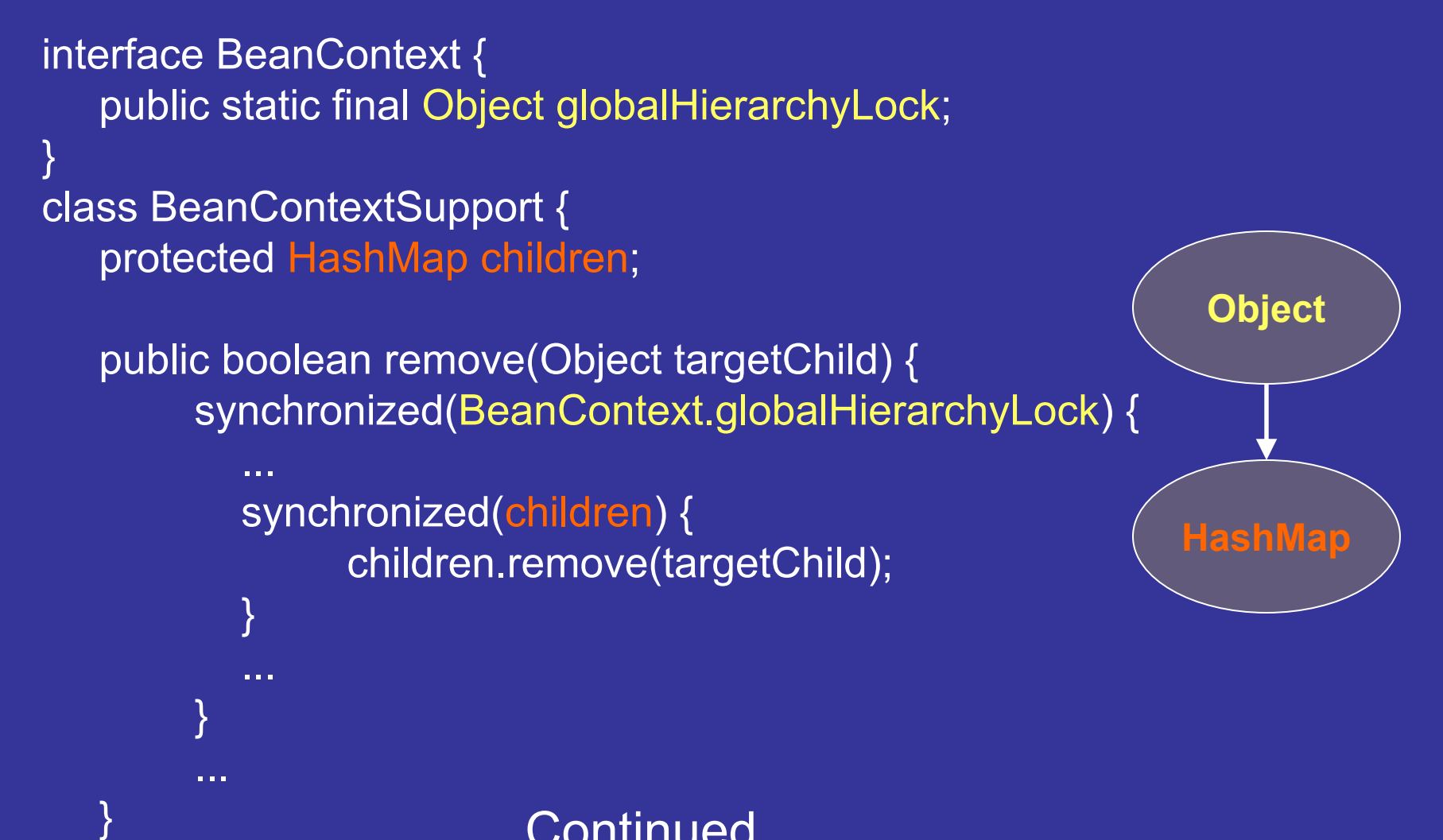

Continued...

# JDK Source (simplified), cont.

```
class BeanContextSupport {
   protected HashMap children;
   public void propertyChange(PropertyChangeEvent pce) {
     ...Object source = pce.getSource();
    synchronized(children) {
      if (...) \{...remove(source);
         ...}
     }
   }
}
                                                               Object
                                                             HashMap
              public boolean remove(Object targetChild) {
                synchronized (BeanContext.globalHierarchyLock) {
                  ...}
              }
```
# Merged Graph

- When merged, graphs indicate possible locking orders of all methods
- $\bullet$  Cycles indicate possible deadlock
	- Expose cases in which threads lock set of locks in different (conflicting) orders

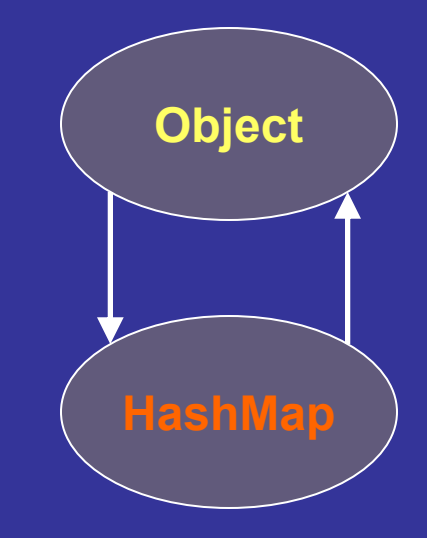

# **Outline**

- 
- Deadlock Detection Algorithm
- Results
- Related Work and Conclusions

# Synchronization in Java

- $\bullet$  Locking is hierarchical, performed using synchronized statement
	- Multiple locks acquired via nested synchronized statements

synchronized (lock1) { synchronized (lock2) {

...

}<br>}

}<br>}

 $\bullet$  Synchronizing on previously acquired lock always succeeds

Considered a no-op for our analysis

 $\bullet$  Synchronized methods sugar for synchronizing on this

# Synchronization in Java

- $\bullet$  wait() and notify() methods described in paper
- $\bullet$  Java 1.5's non-hierarchical primitives (in java.concurrent package) not covered by analysis
	- Usage rare; recommended only for expert programmers

# Analysis Overview

- 1. Build lock-order graph representing locking behavior of each method in library
	- $\bullet$ Callee graphs integrated into caller
	- $\bullet$ Iterate to fixed point; termination guaranteed
- 2. Combine graphs for all public methods into single graph
- 3. Detect cycles in this graph, which indicate deadlock possibilities

# Lock-order Graph

• Directed graph that represents the order in which locks are acquired

**set 1**

**set 3**

**set 2**

- Nodes represent may-alias sets
	- Allows graphs from different methods to be combined
- Edges mean the source lock held while destination lockacquired

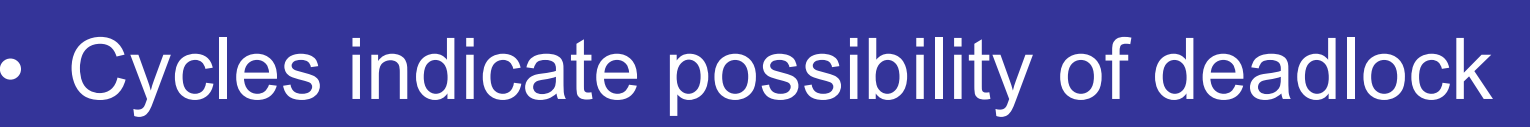

# Example Library

```
public void deposit(Bank b1,
                 Client c1) {
 synchronized (b1) {
    synchronized (c1) {
      ...
    }
  }
}
public void openAccount(Bank b2,
                     Client c2) {
 synchronized (b2) {
    ...}
  synchronized (c2) {
    deposit(b2, c2);
  }
}
```
Graph:

```
public void deposit(Bank b1,
                Client c1) {
 synchronized (b1) {
   synchronized (c1) {
```

```
...}
  }
}
public void openAccount(Bank b2,
                      Client c2) {
 synchronized (b2) {
    ...}
 synchronized (c2) {
    deposit(b2, c2);
  }
}
```
Ordered list of locks held: []

Graph:

public void deposit(Bank b1, Client c1) { synchronized (b1) { synchronized (c1) {

...

}

```
}
  }
}
public void openAccount(Bank b2,
                     Client c2) {
 synchronized (b2) {
```

```
...}
synchronized (c2) {
  deposit(b2, c2);
}
```
Ordered list of locks held: []

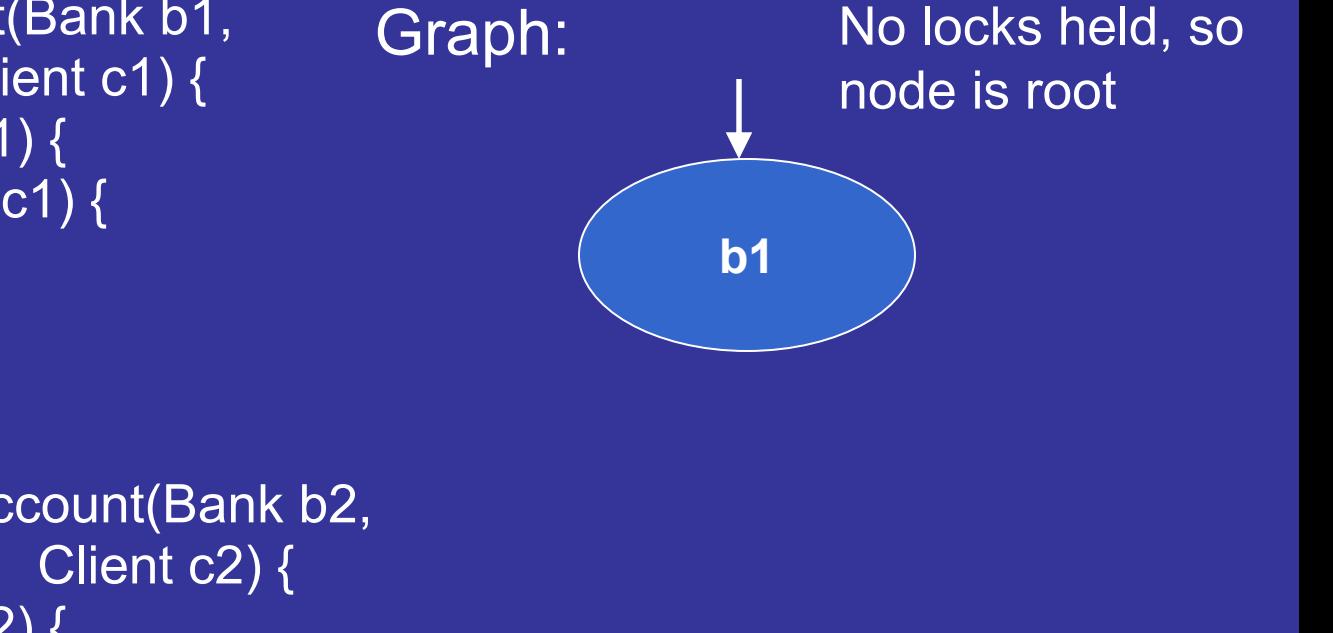

```
public void deposit(Bank b1,
                Client c1) {
 synchronized (b1) {
   synchronized (c1) {
```
...

}

}

```
}
public void openAccount(Bank b2,
 synchronized (b2) {
```

```
...}
 synchronized (c2) {
   deposit(b2, c2);
  }
}
```
Ordered list of locks held: [**b1** ]

Graph:

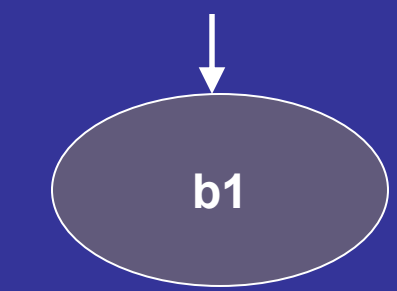

public void deposit(Bank b1, Client c1) { synchronized (b1) { synchronized (c1) {

...

```
}
  }
}
public void openAccount(Bank b2,
                     Client c2) {
 synchronized (b2) {
```

```
...}
synchronized (c2) {
  deposit(b2, c2);
}
```
}

Ordered list of locks held: [b1]

Graph:

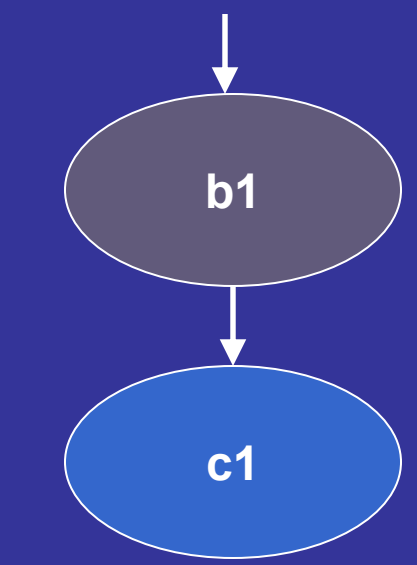

public void deposit(Bank b1, Client c1) { synchronized (b1) { synchronized (c1) {

...

}

```
}
}
public void openAccount(Bank b2,
                    Client c2) {
 synchronized (b2) {
```

```
...}
 synchronized (c2) {
    deposit(b2, c2);
  }
}
```
Ordered list of locks held: [b1, **c1** ]

Graph:

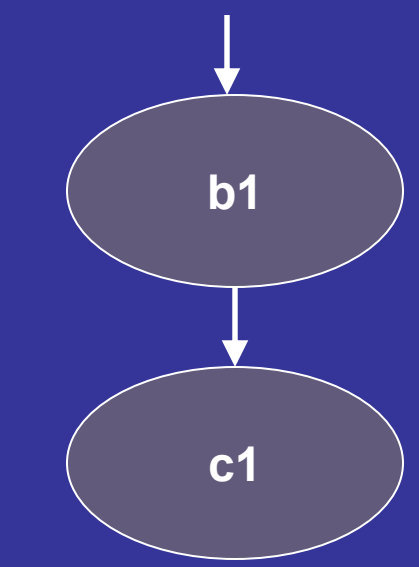

public void deposit(Bank b1, Client c1) { synchronized (b1) { synchronized (c1) {

...

}

```
}
}
public void openAccount(Bank b2,
                    Client c2) {
 synchronized (b2) {
```

```
...}
 synchronized (c2) {
   deposit(b2, c2);
  }
}
```
Ordered list of locks held:  $[\mathsf{b1},\, \mathsf{c1}]$ 

Graph:

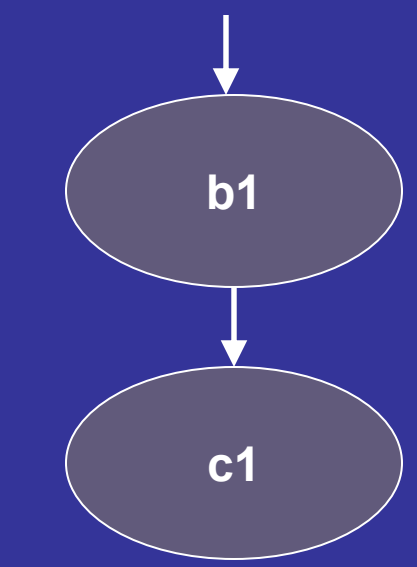

public void deposit(Bank b1, Client c1) { synchronized (b1) { synchronized (c1) {

...

}

}

```
}
public void openAccount(Bank b2,
                    Client c2) {
 synchronized (b2) {
```

```
...}
 synchronized (c2) {
   deposit(b2, c2);
  }
}
```
Ordered list of locks held:  $[b1]$ 

# Lock-order graph for deposit()

Graph:

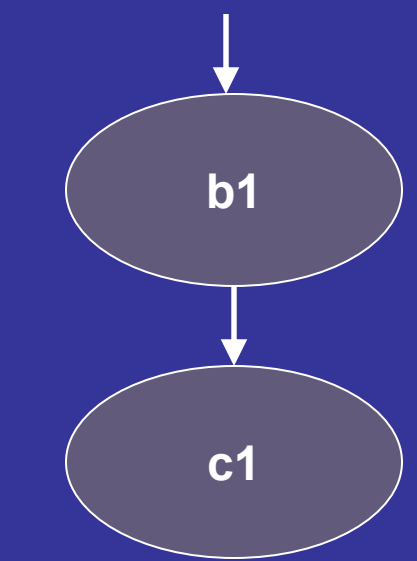

public void deposit(Bank b1, Client c1) { synchronized (b1) { synchronized (c1) {

...

}

}

```
}
public void openAccount(Bank b2,
                    Client c2) {
 synchronized (b2) {
```

```
...}
 synchronized (c2) {
   deposit(b2, c2);
  }
}
```
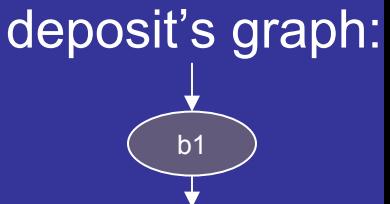

c1

Graph:

public void deposit(Bank b1, Client c1) { synchronized (b1) { synchronized (c1) {

```
...}
  }
}
public void openAccount(Bank b2,
                      Client c2) {
 synchronized (b2) {
    ...}
 synchronized (c2) {
    deposit(b2, c2);
  }
}
```
Ordered list of locks held: []

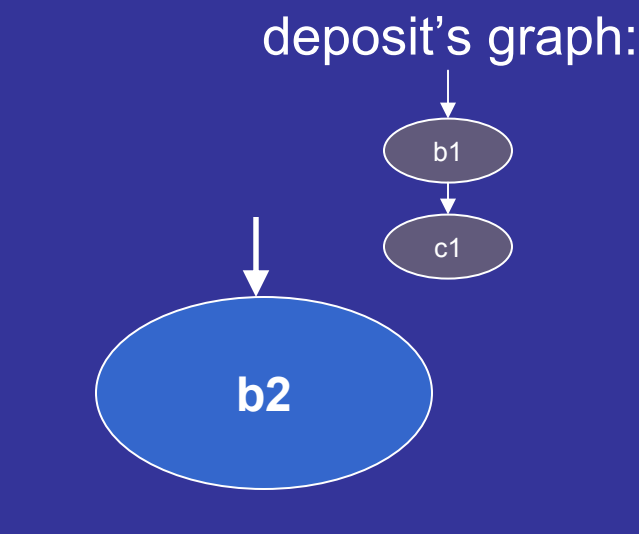

Graph:

public void deposit(Bank b1, Client c1) { synchronized (b1) { synchronized (c1) {

...

} } } public void openAccount(Bank b2, Client c2) { synchronized (b2) {

```
...}
synchronized (c2) {
  deposit(b2, c2);
}
```
}

Ordered list of locks held: [**b2** ]

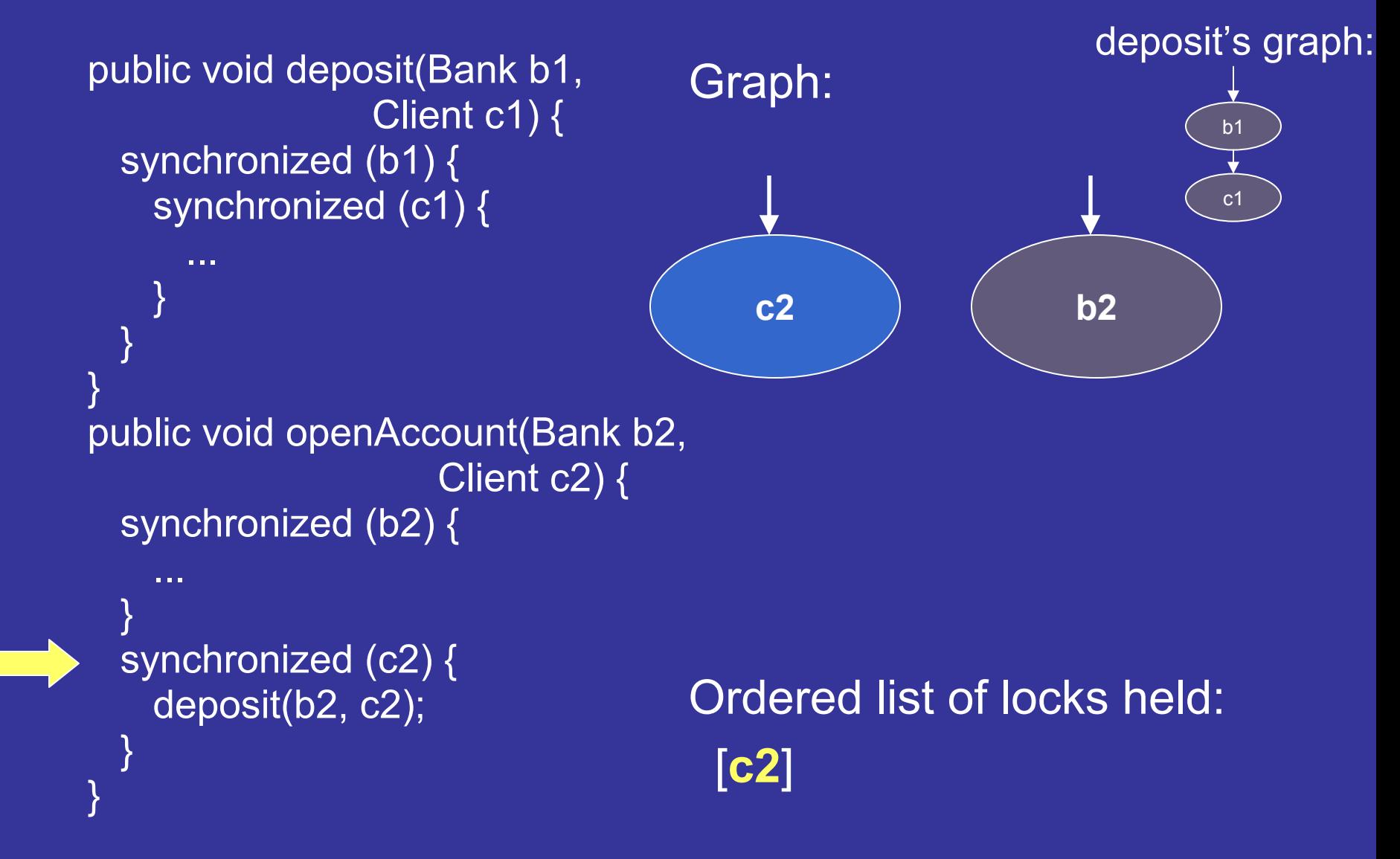

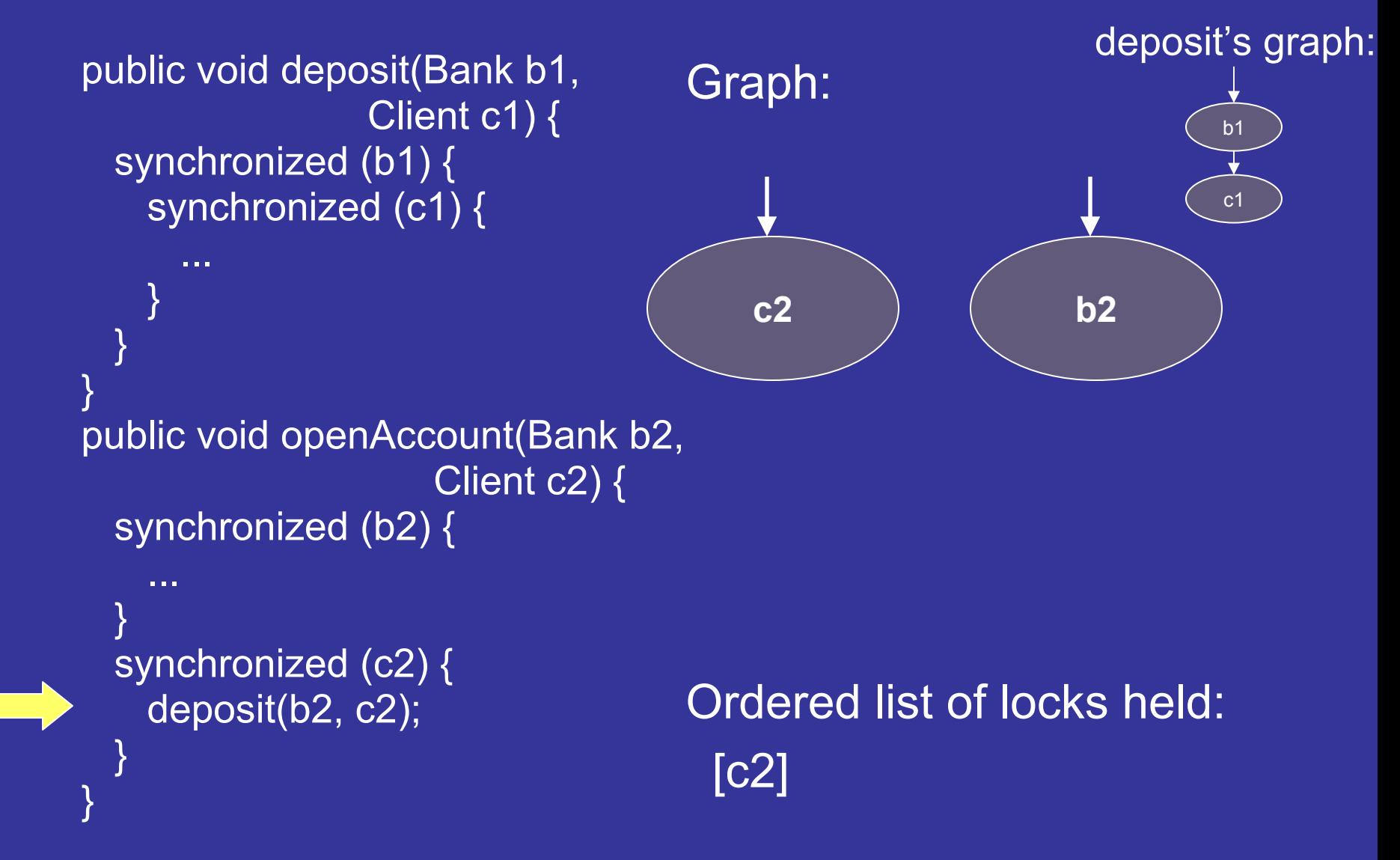

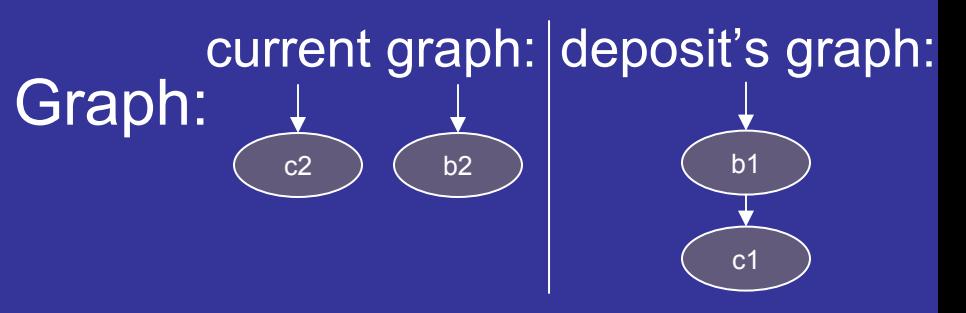

public void deposit(Bank b1, Client c1) { synchronized (b1) { synchronized (c1) {

...

...

}

}

```
}
  }
}
public void openAccount(Bank b2,
                     Client c2) {
 synchronized (b2) {
```
} synchronized (c2) { deposit(b2, c2);

Ordered list of locks held: [c2]

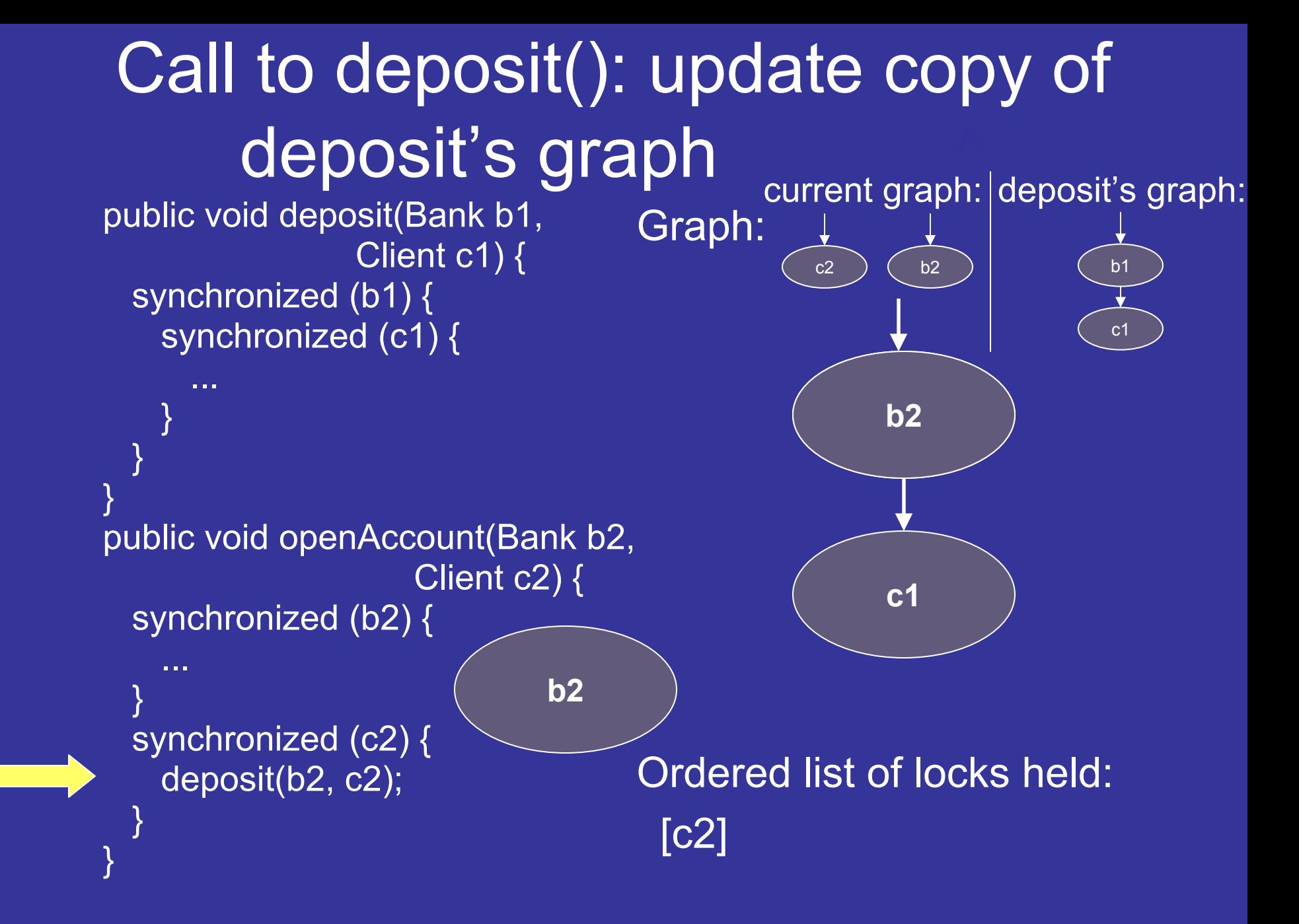

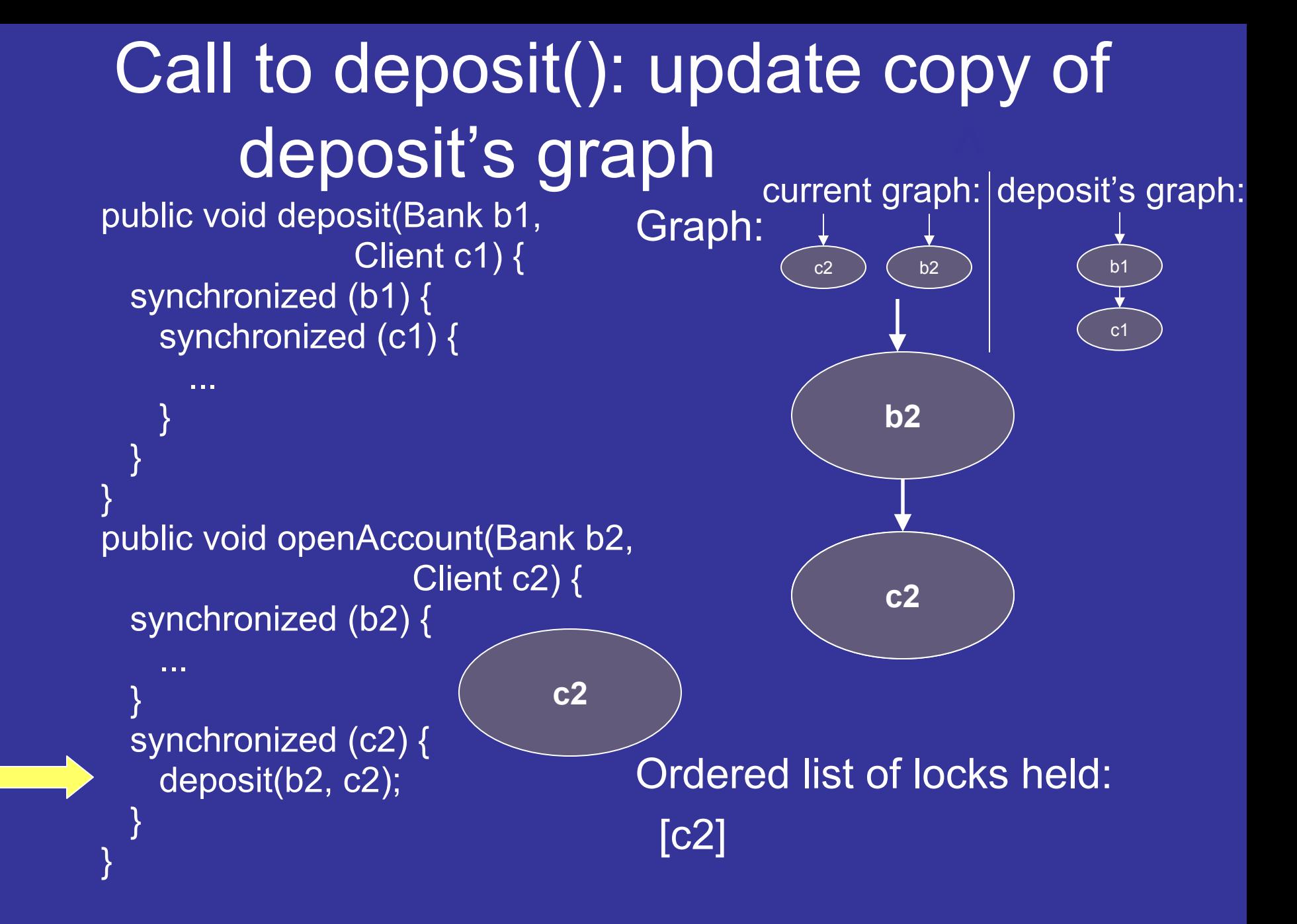

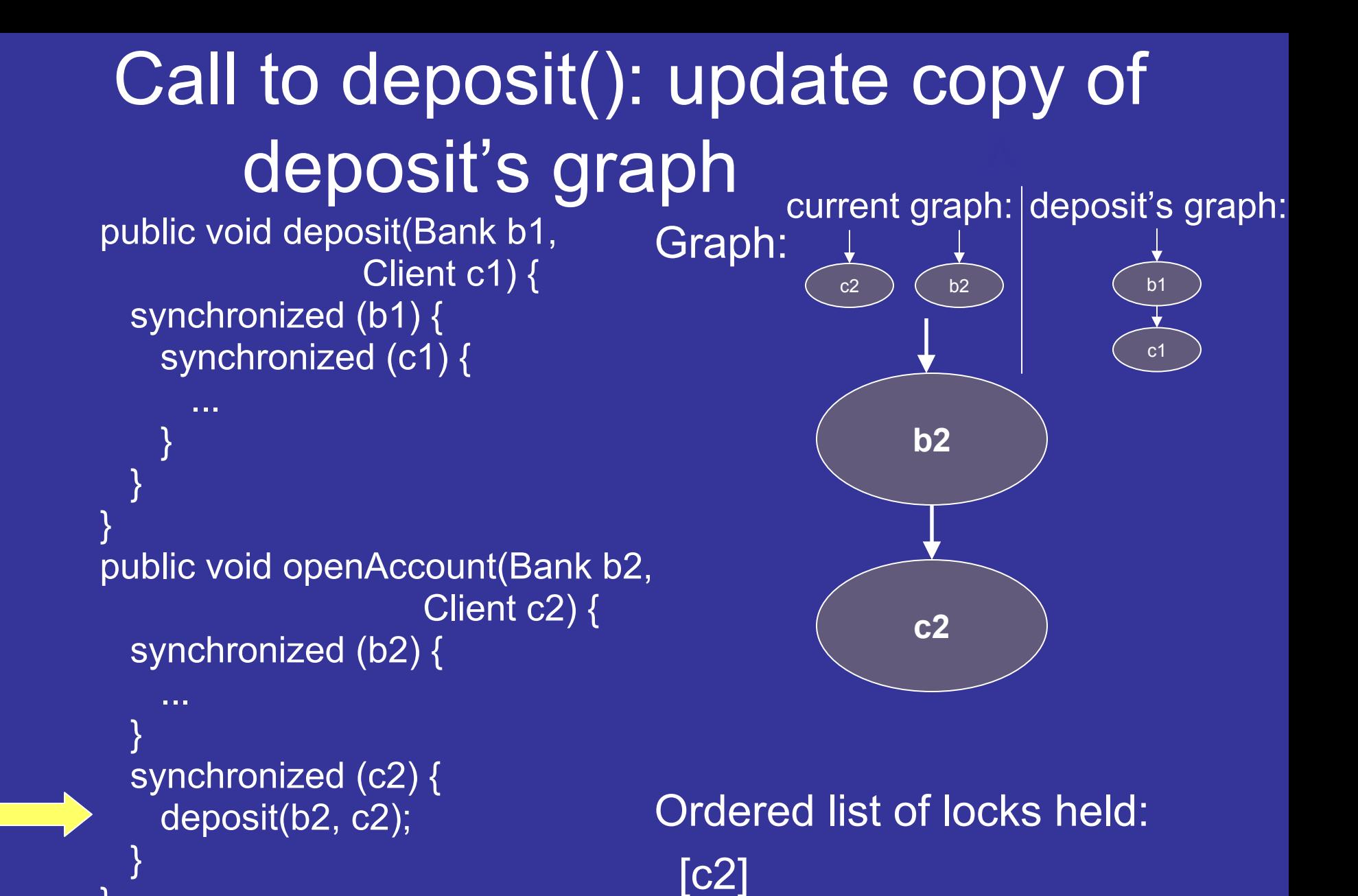

}

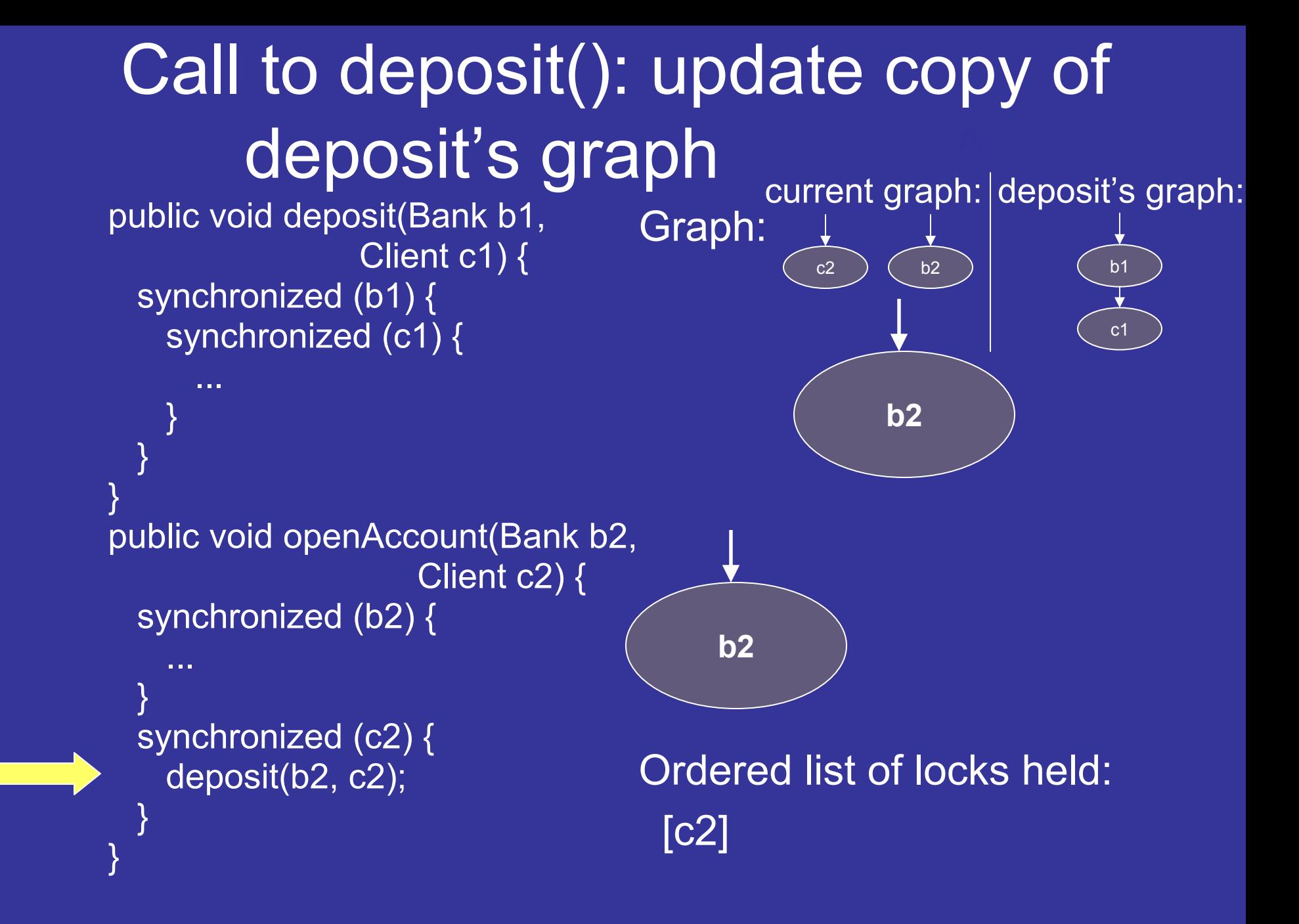

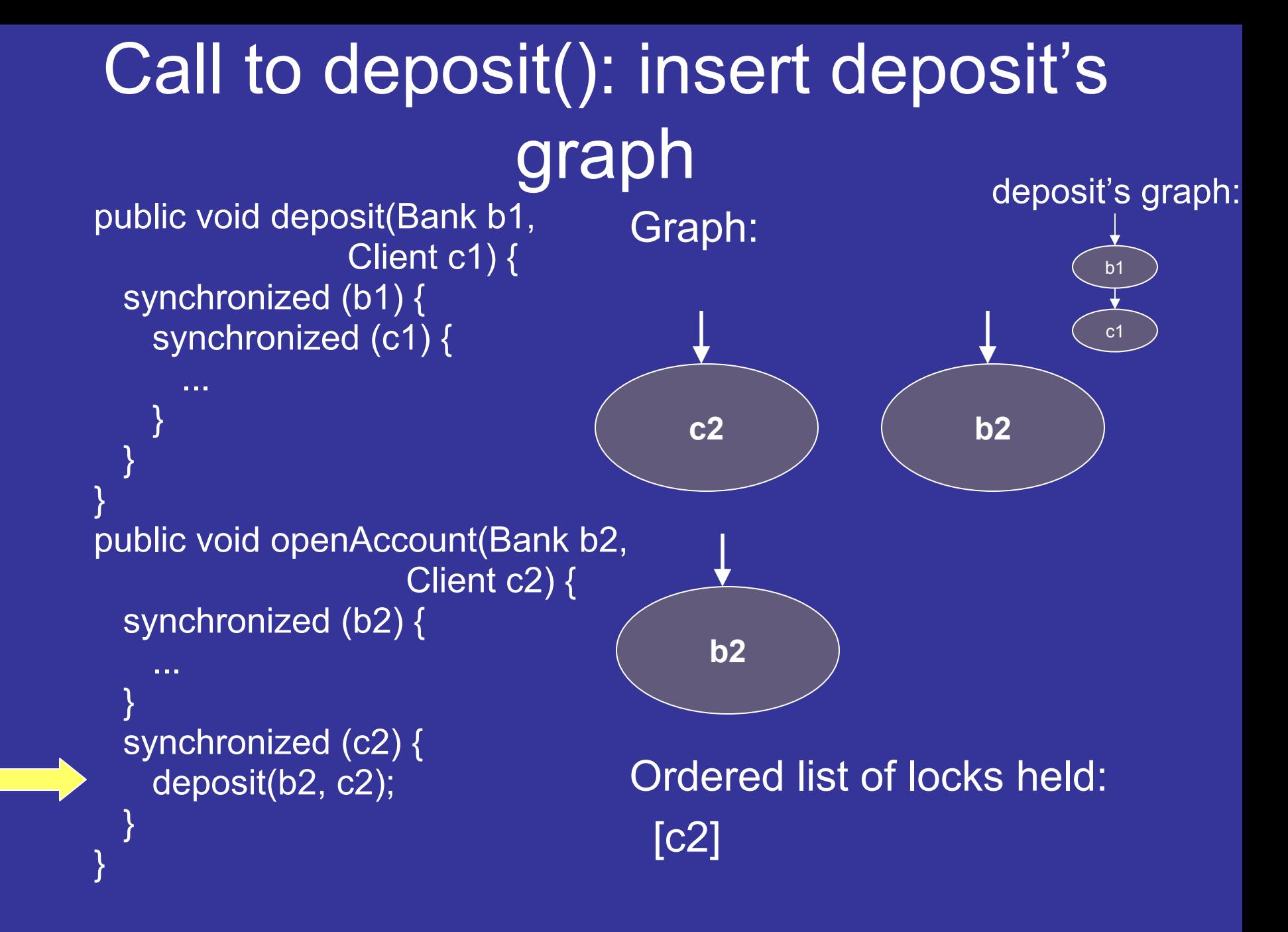

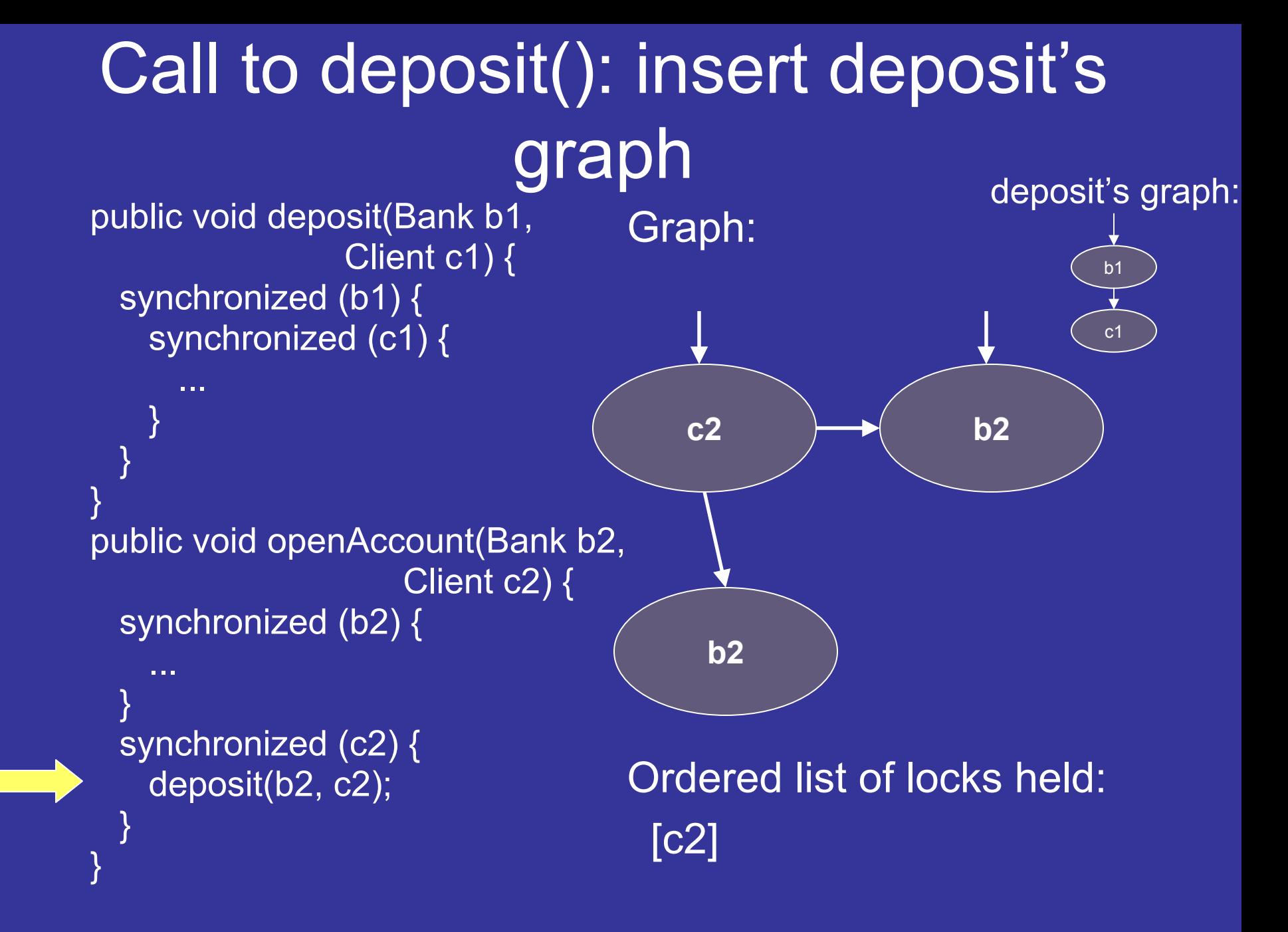

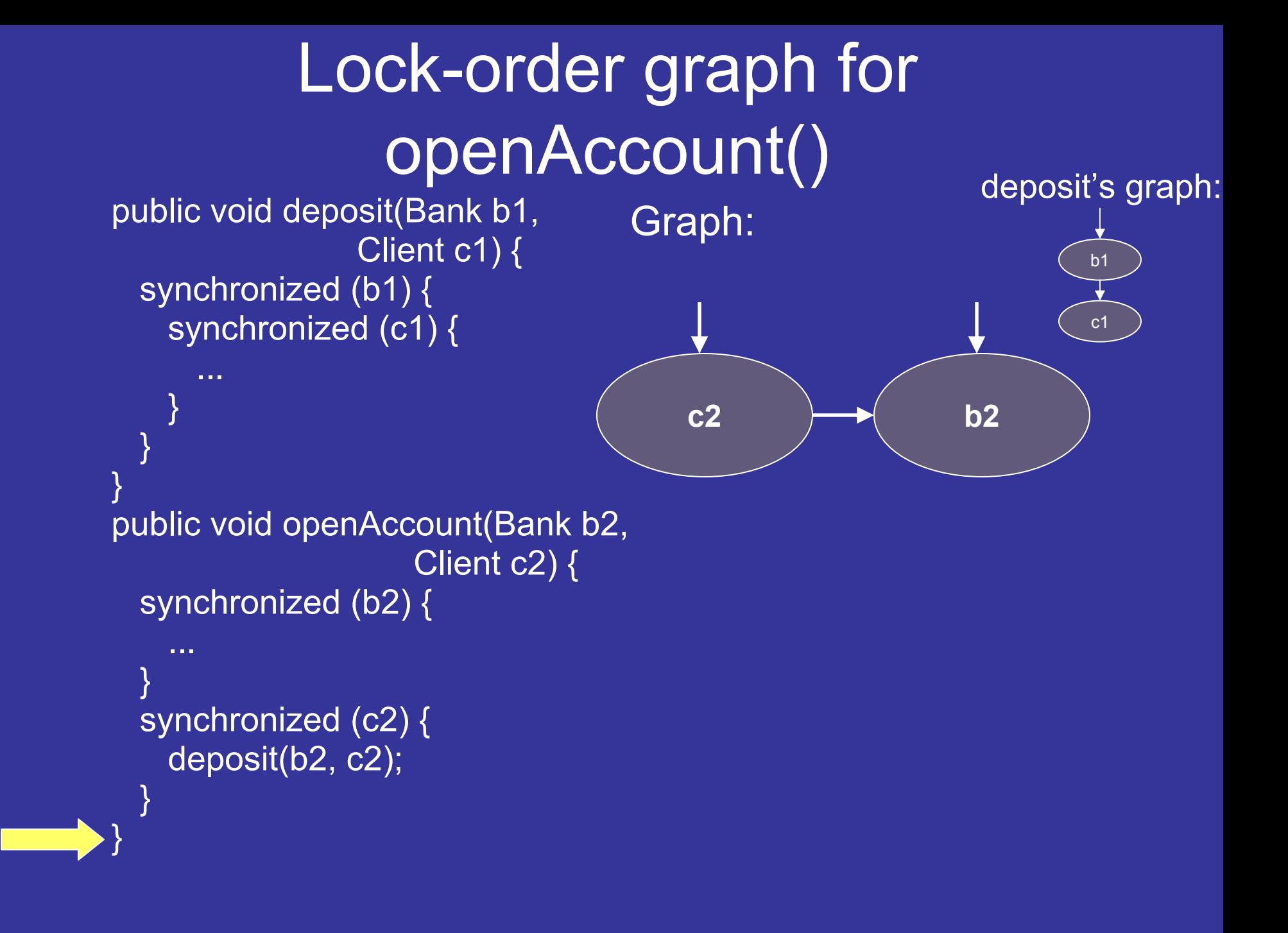

# Analysis Overview

- 1. Build lock-order graph representing locking behavior of each method in library
	- $\bullet$ Callee graphs integrated into caller
	- $\bullet$ Iterate to fixed point; termination guaranteed
- 2. Combine graphs for all public methods into single graph
- 3. Detect cycles in this graph, which indicate deadlock possibilities

# Combine Graphs

#### Graph for deposit(): Graph for openAccount():

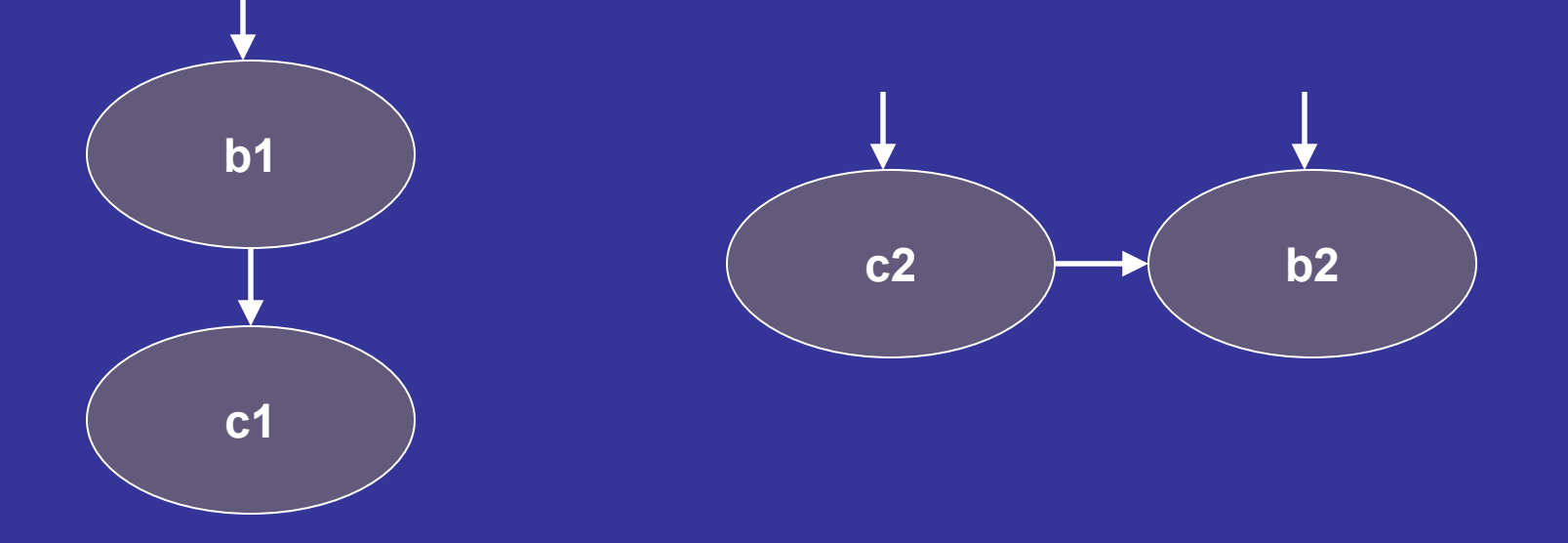

## Combine Graphs

#### Graph for deposit(): Graph for openAccount():

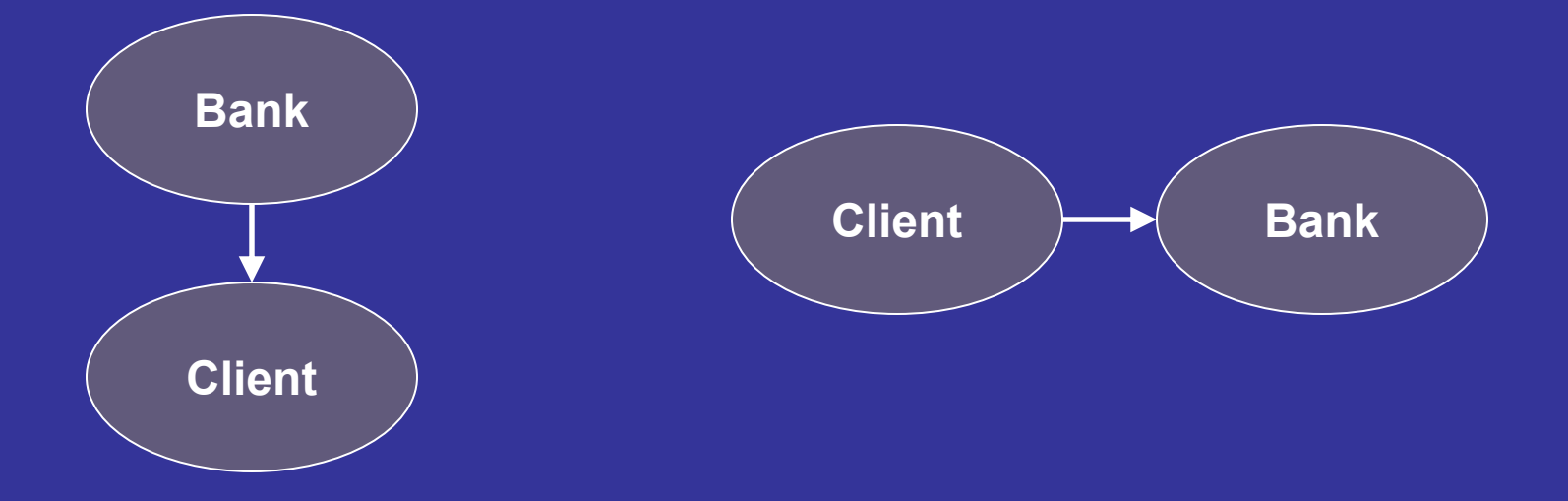

# Combine Graphs

Graph for deposit(): Graph for openAccount(): Final graph:

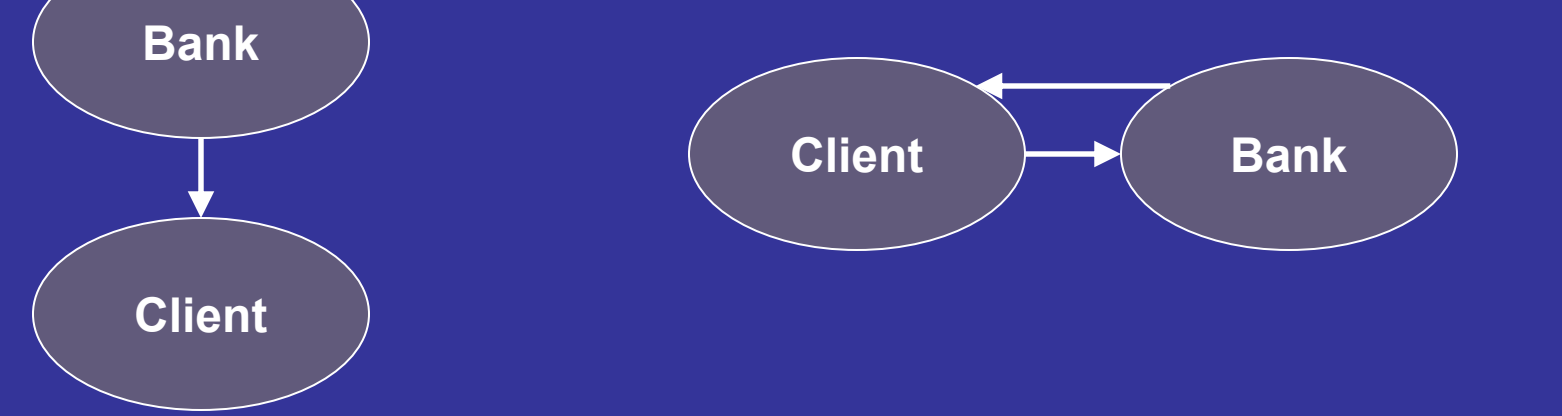

# Analysis Overview

- 1. Build lock-order graph representing locking behavior of each method in library
	- $\bullet$ Callee graphs integrated into caller
	- $\bullet$ Iterate to fixed point; termination guaranteed
- 2. Combine graphs for all public methods into single graph
- 3. Detect cycles in this graph, which indicate deadlock possibilities

# Cycle in Combined Graph

Cycles indicate possibility of deadlock, and deadlock is possible **Client**  $\rightarrow$  Bank

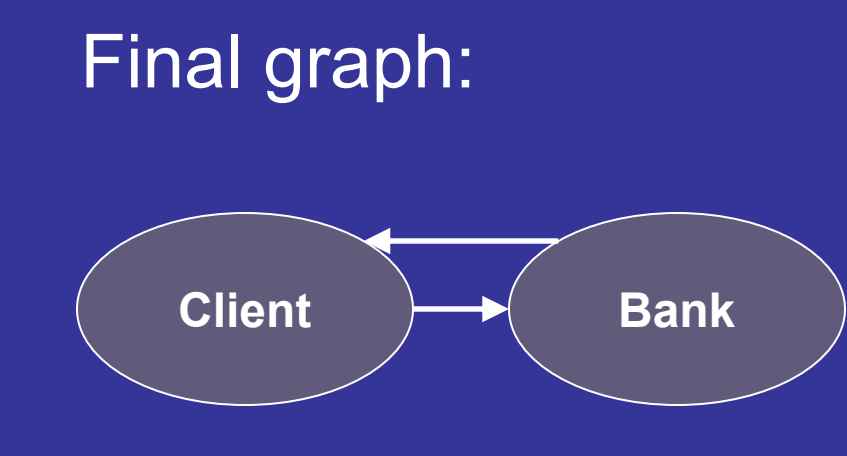

# Code that Deadlocks Library

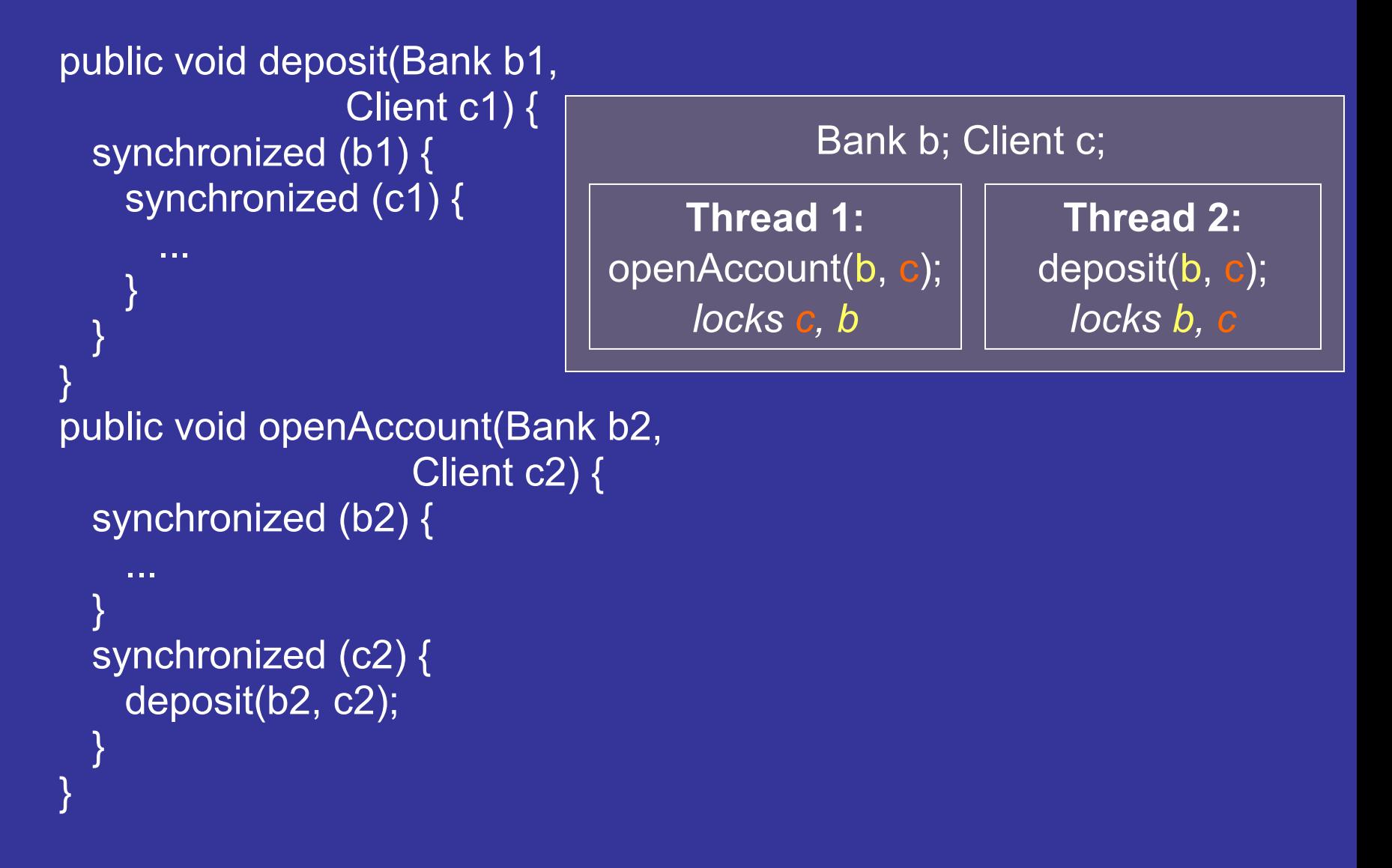

# Improving Precision

- $\bullet$  We further refine may-alias sets and type information in certain cases (see paper)
	- Unaliased fields
	- Caller / callee type resolution
	- Final and effectively-final fields
- $\bullet$  These optimizations prove very effective: one library went from 909 reports to only 1
- $\bullet$  Context-sensitivity (integrating callee graphs) greatly improved precision

# **Outline**

- 
- Deadlock Detection Algorithm
- Results
- Related Work and Conclusions

### Deadlocks Detected

- Analysis is sound: detects all deadlocks in library under analysis
- Assumptions:
	- Clients assumed to respect lock order of library for any shared locks
	- Callbacks are not modeled
		- The client code may call any public method
		- Would introduce many locking orders which are unlikely in practice
	- Reflection not handled

### Deadlock Reports

- $\bullet$  Each report: set of variables possibly involved in deadlock
- $\bullet$  Also provided: set of methods possibly deadlocking using those variables

Sometimes many call sequences per report

### Results: Overview

- Analyzed 18 libraries
- 13 libraries verified to be deadlock-freeEach library analyzed in under 3 minutes
- 5 libraries not verified
	- Exhibited 14 distinct deadlocks
	- Each library analyzed in under 3 minutes employing filtering heuristics

### Deadlock-Free Libraries

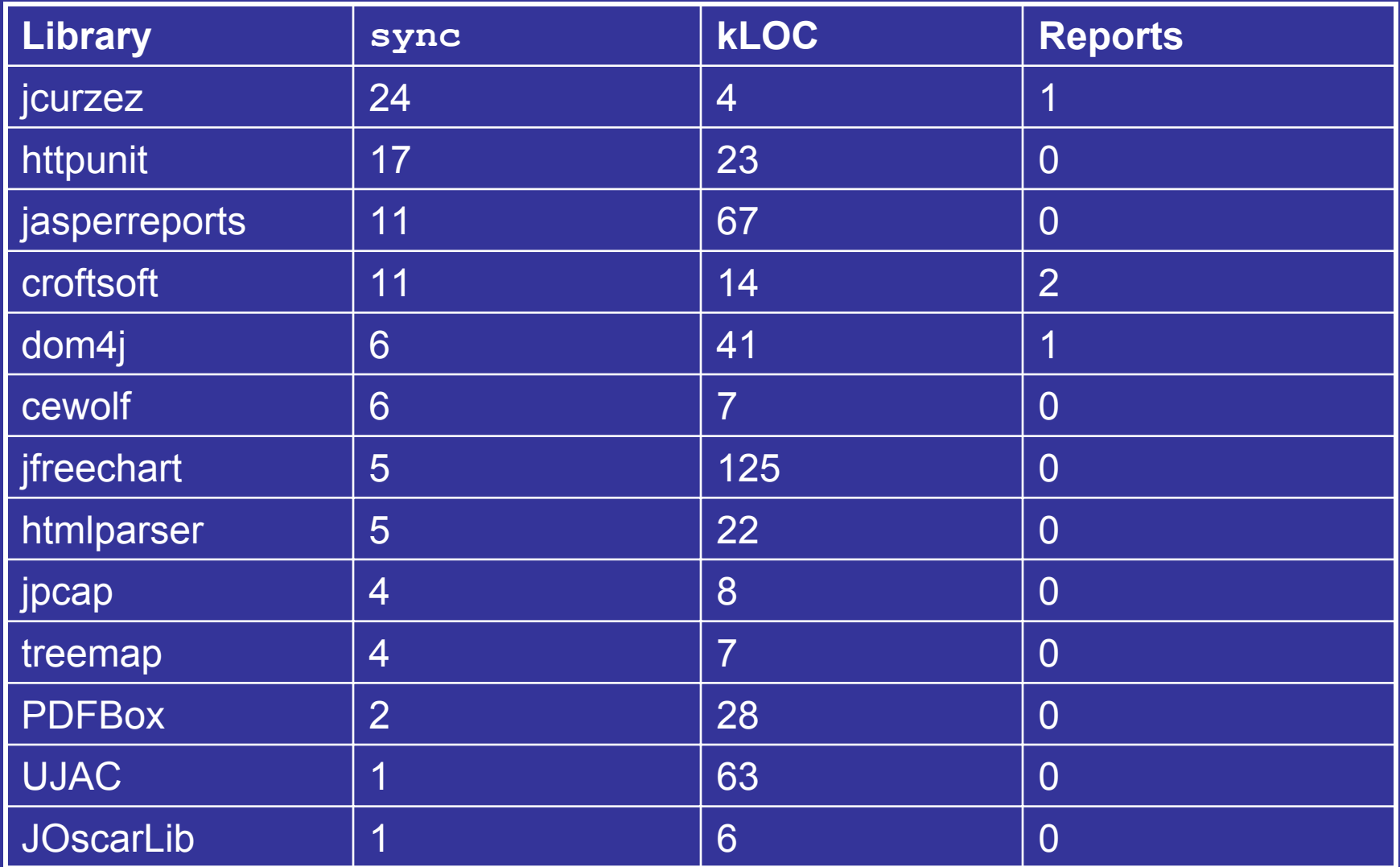

### Deadlock-Free Libraries

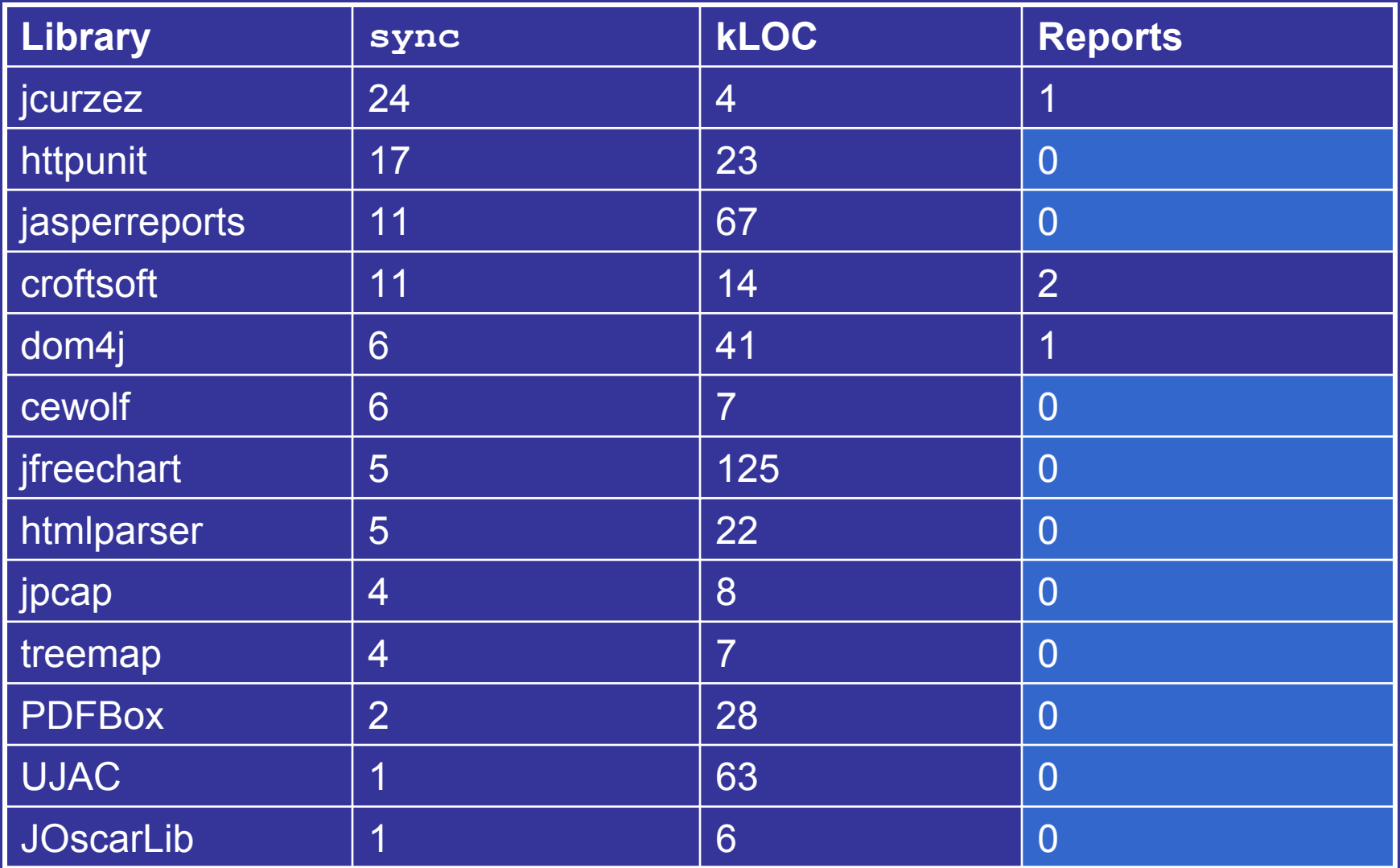

### Deadlock-Free Libraries

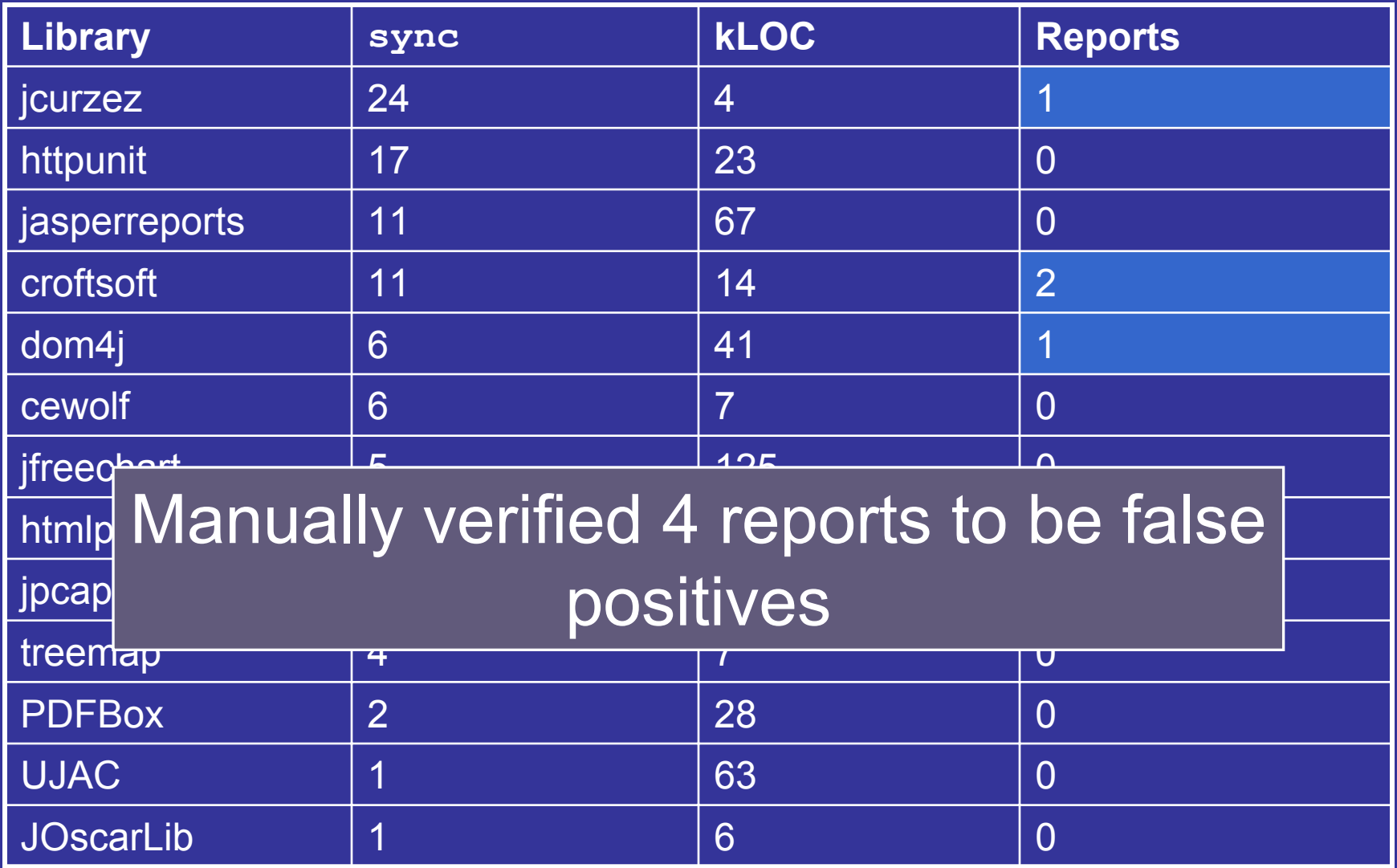

## Non-verified Libraries

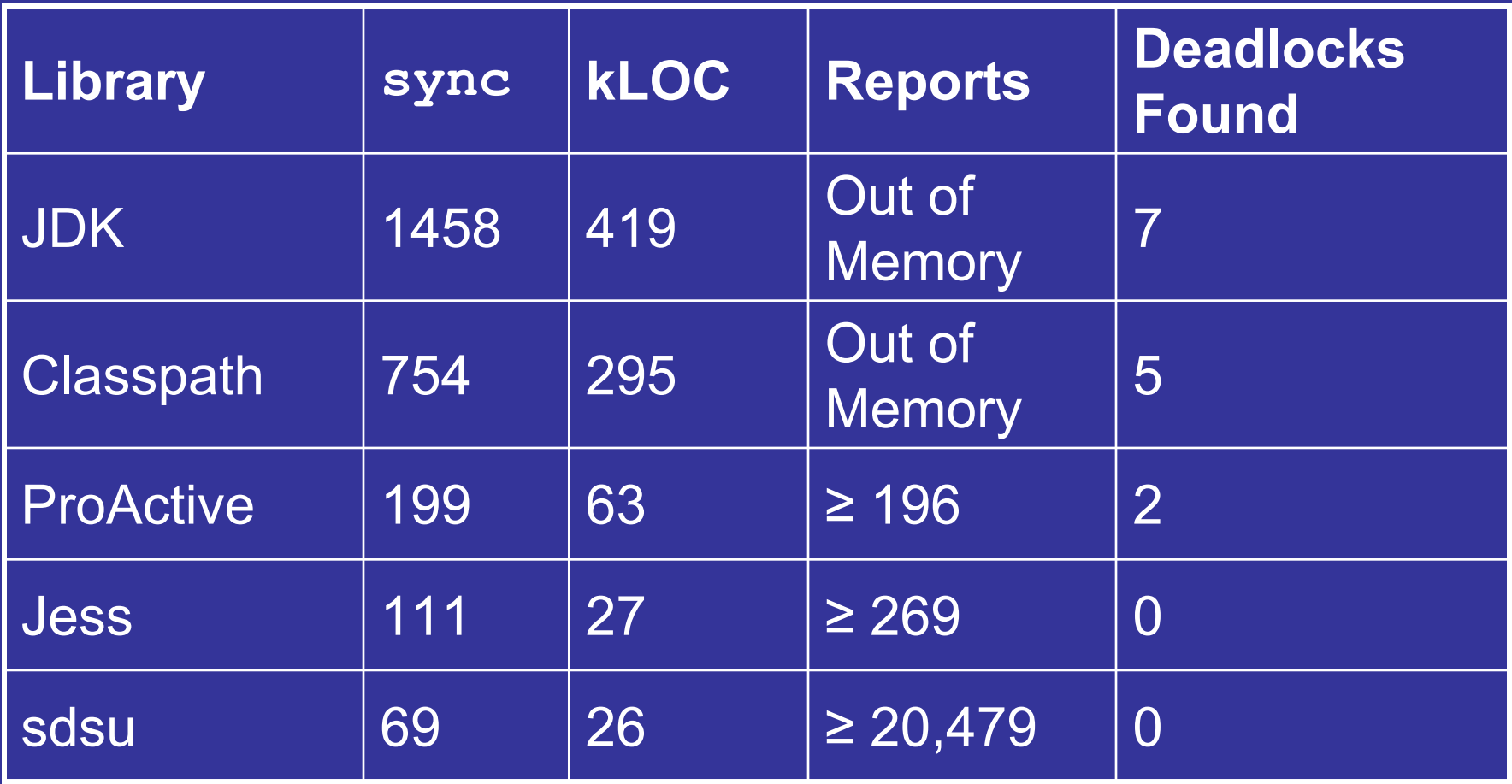

Deadlocked JVM for all 14 cases

# Filtering Heuristics

- Full analysis can yield too many reports
- $\bullet$  Cycle length
	- Do not report cycles longer than 2 nodes
- Assume runtime type same as declared type Lock declared as Object cannot alias with subclasses
- $\bullet$ May filter out real deadlocks

### Non-verified Libraries

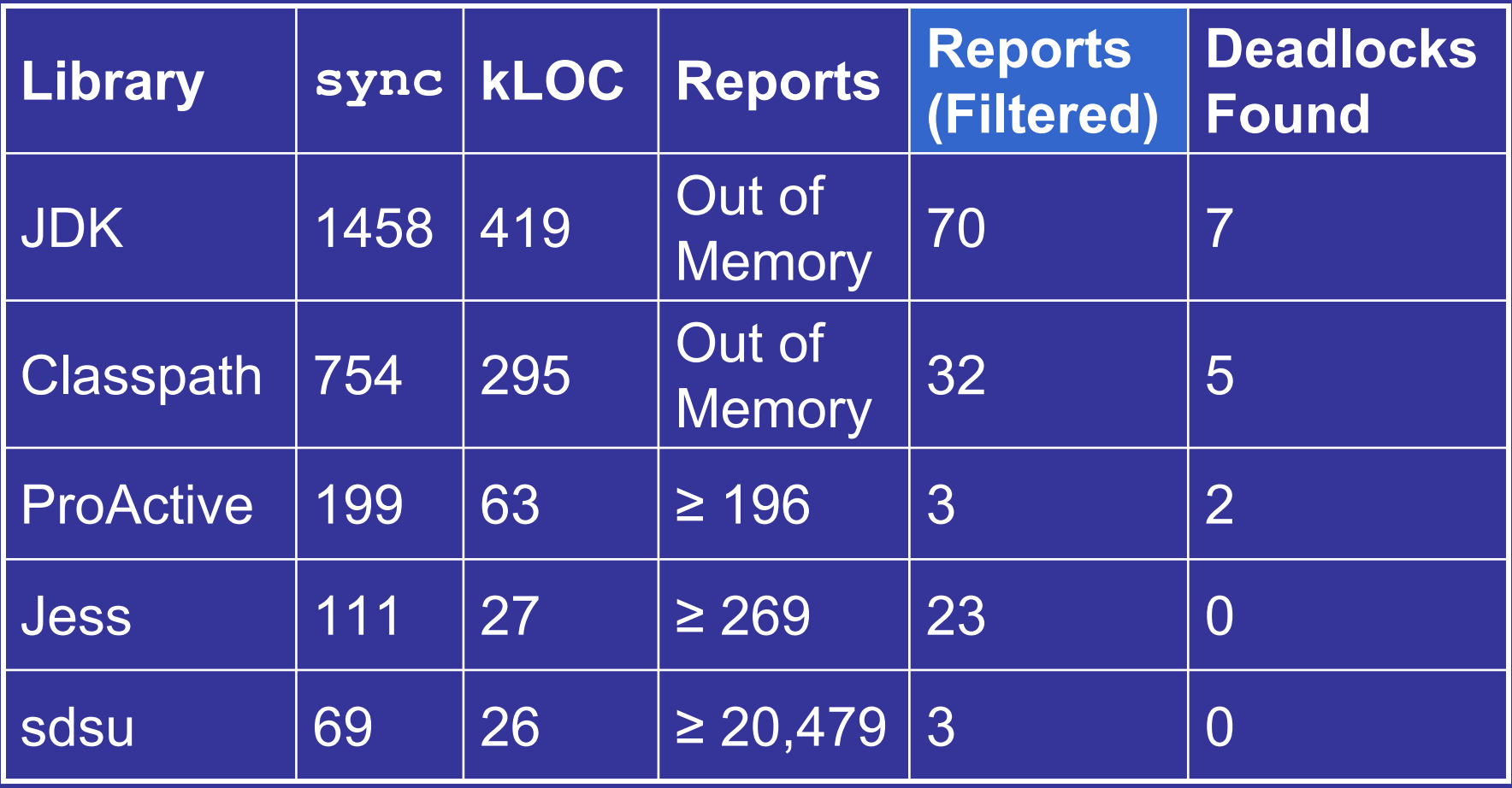

Deadlocked JVM for all 14 cases

### Non-verified Libraries

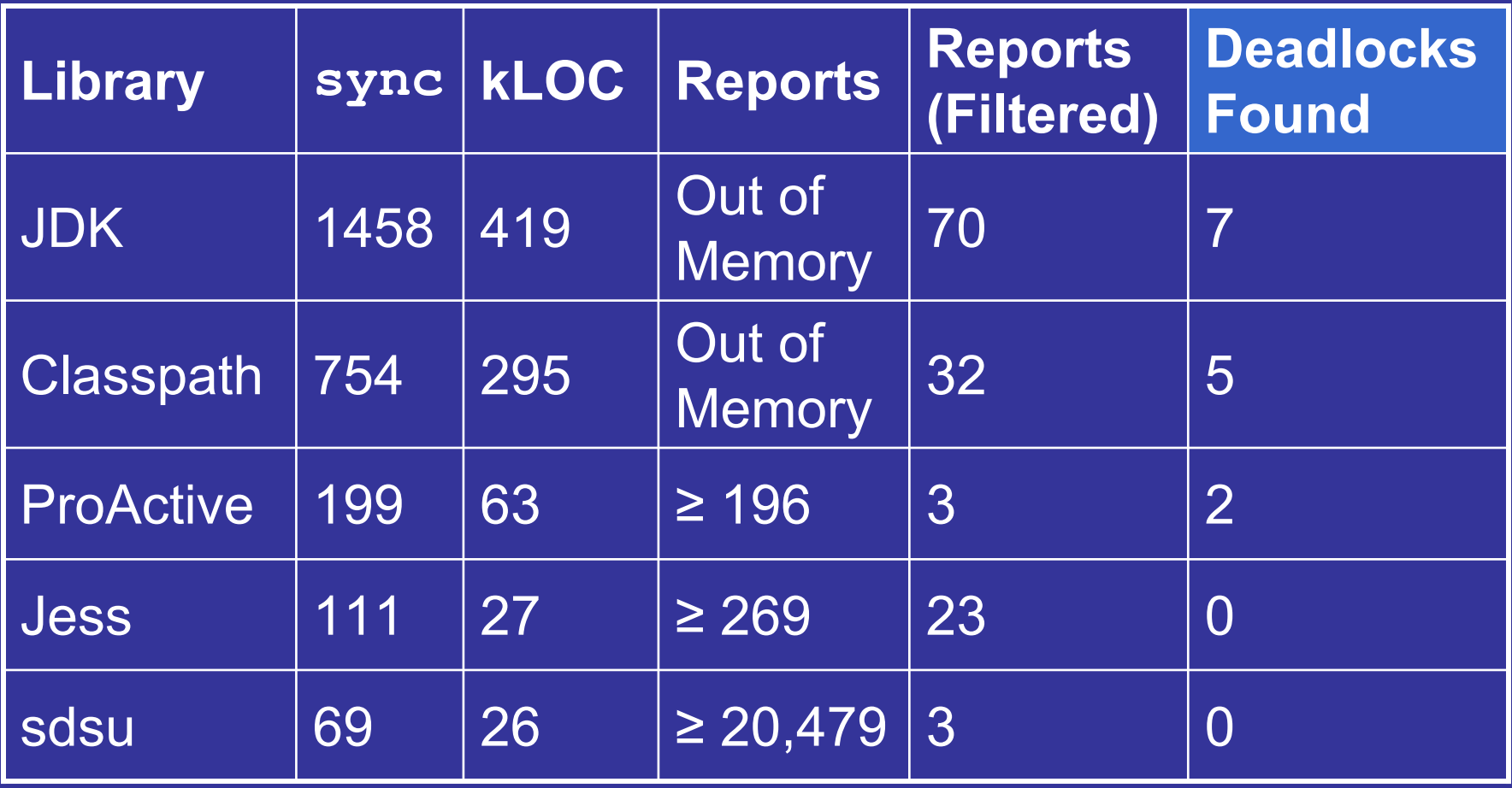

Deadlocked JVM for all 14 cases

# Deadlocks Found

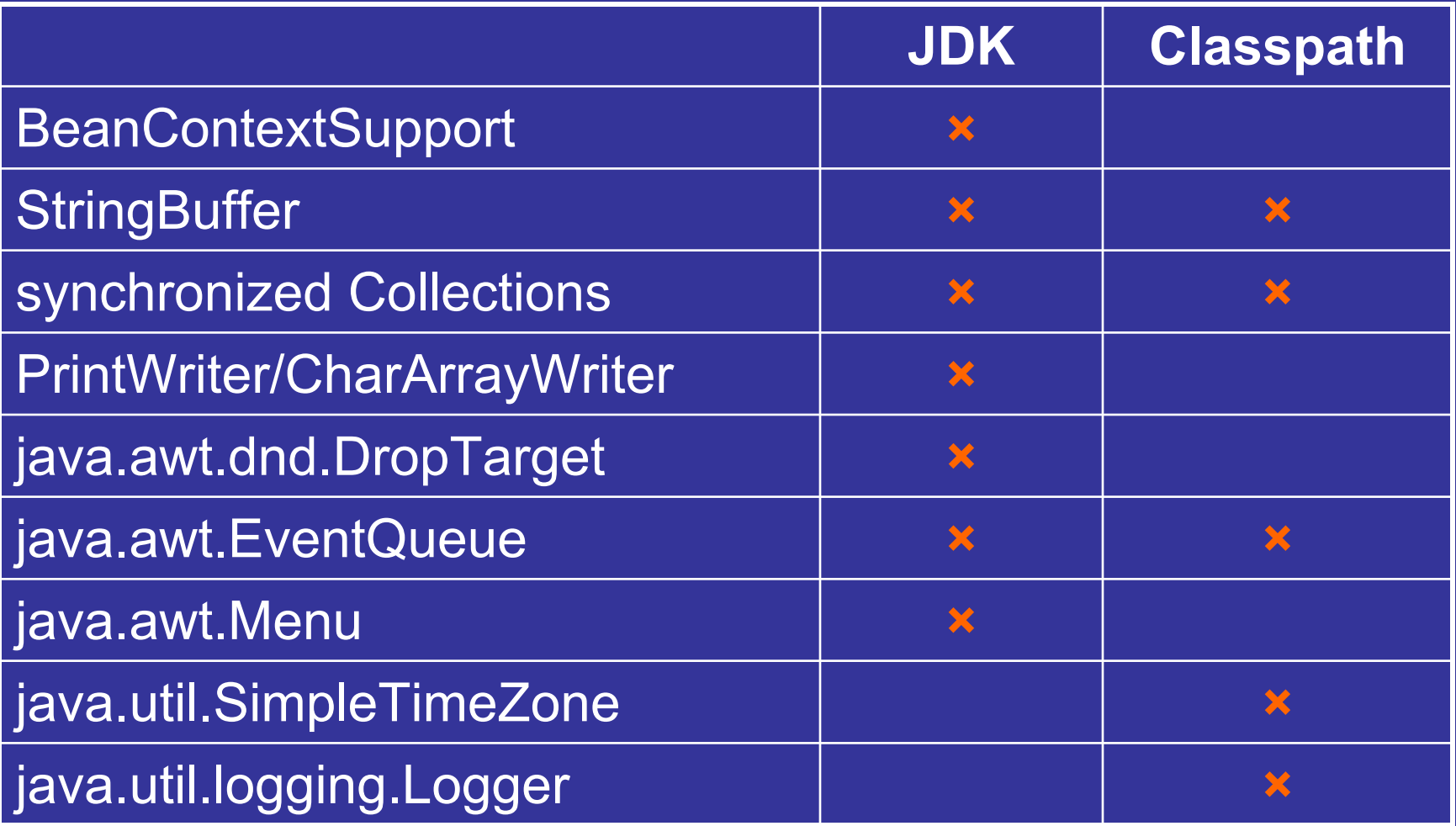

**ProActive:** ProxyForGroup, AbstractDataObject

# ProActive's ProxyForGroup

- $\bullet$  ProxyForGroup method asynchronousCallOnGroup() can be made to lock both this and any other ProxyForGroup object
	- Complicated state required to produce this scenario

# Cyclic Deadlocks

• java.util.Vector can be deadlocked by forming a cycle with two Vector instancesv11  $\sqrt{2}$ 

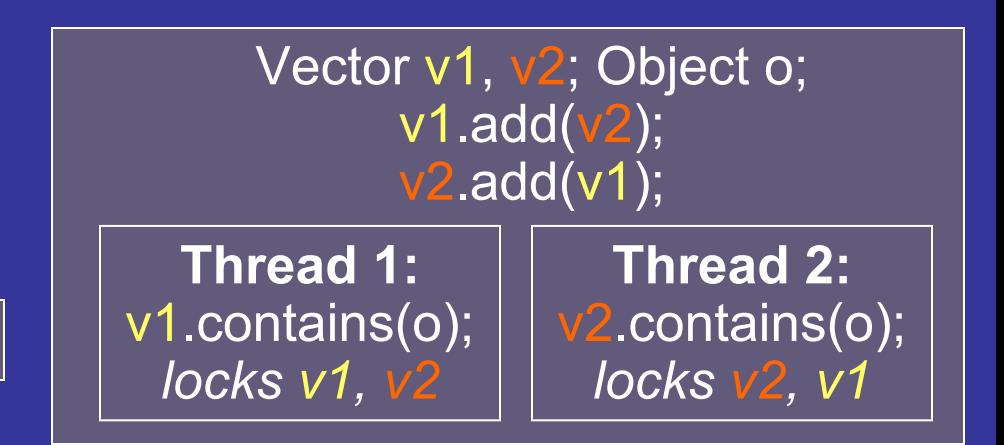

- Similar deadlock in
	- $\mathcal{L}_{\mathcal{A}}$ All other synchronized Collections
	- Combinations of those Collections
- This deadlock only counted once for JDK and **Classpath** 
	- 5 other deadlocks

# **Outline**

- 
- Deadlock Detection Algorithm
- Results
- Related Work and Conclusions

# Related Work

- Using lock-order graphs:
	- Jlint [Artho, Biere 2001]; von Praun 2004
	- For programs, do not detect all deadlocks
- RacerX [Engler, Ashcraft 2003]
	- Non-hierarchical locking (for C), requires annotations, does not detect all deadlocks
- Model Checking:
	- Demartini, Iosif, Sisto 1999
	- –Java Pathfinder: Havelund, Pressburger 2000
	- For programs, not scalable
- Ownership Types:
	- Boyapati, Lee, Rinard 2002
	- Requires annotations, restricts programming model

# Conclusions

- $\bullet$  Our analysis is effective at Verifying libraries to be free from deadlock Finding deadlocks
- $\bullet$  Analysis of libraries can be effective at finding library specific defects

# Sources of Imprecision

- $\bullet$  Consider infeasible aliasing / sharing across threads
	- Do not track flow of values through fields
- $\bullet$ Consider infeasible paths of control

# Resolving Deadlocks

- Two possible solutions:
	- Rewrite methods to acquire locks in set order
	- Extend Java with synchronization primitive to atomically acquire multiple locks (can also write this as a library method)
- Issue: must know locks
	- Can sometimes write helper methods to determine locks
	- Locks may change while being determined
		- Global lock or transactions are alternatives